# **Lernkontrollen-Wizard**

Mit dem Lernkontrollen-Wizard können Sie die Mildenberger-Lernkontrollen schnell, übersichtlich und effizient verändern.

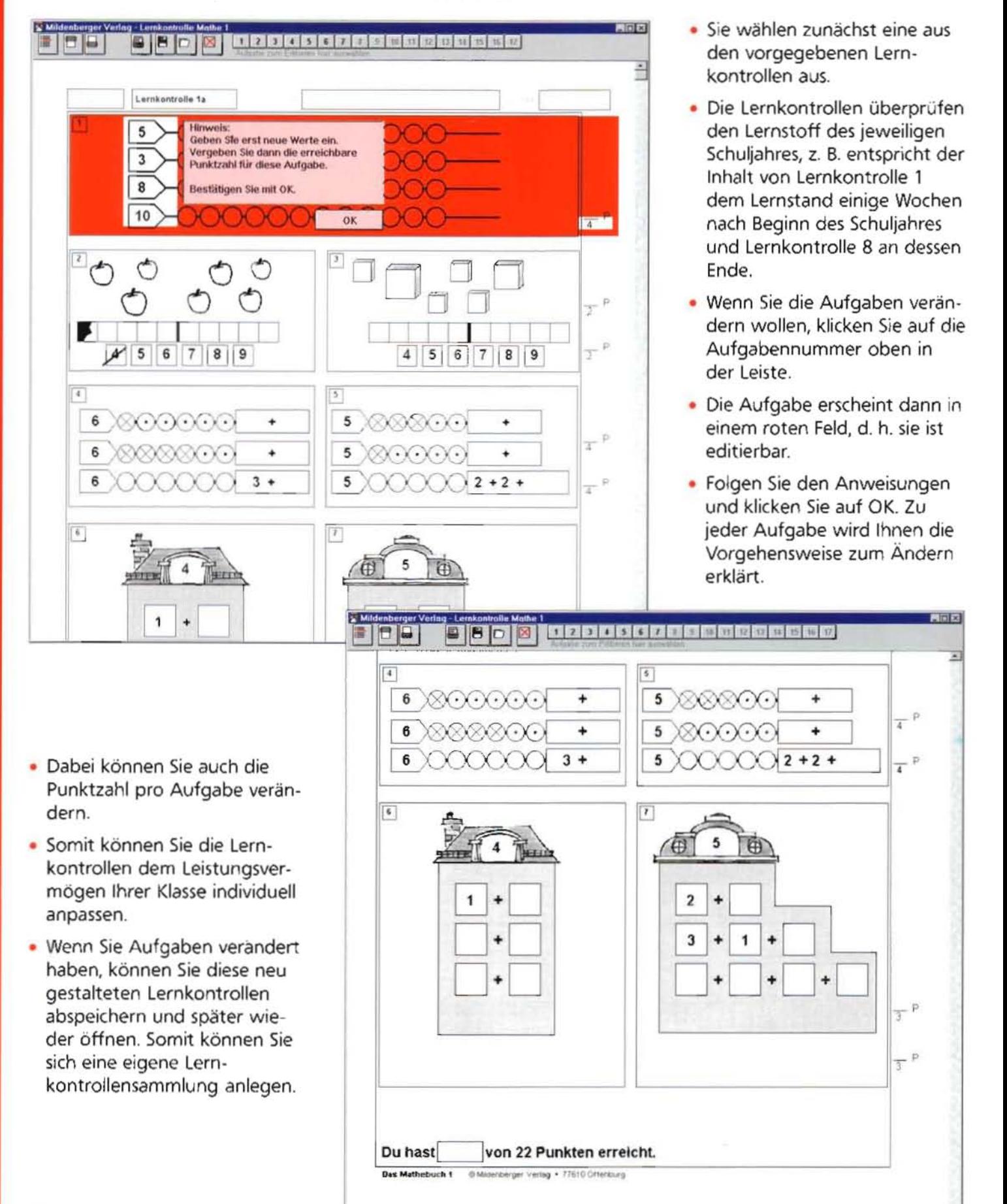

# **Arbeitsblatt-Wizard**

Mit dem Arbeitsblatt-Wizard können Sie Arbeitsblätter generieren, mit denen Sie gezielt Aufgabenschwerpunkte üben lassen können. Es handelt sich um Aufgaben, die Sie nur mit großem Aufwand selbst erstellen können.

- · Es werden Ihnen zwei Arbeitsblatthälften zur Verfügung gestellt, die Sie mit je einem Aufgabentyp füllen können.
- · Sie können die von Ihnen gestalteten Arbeitsblätter speichern und so Ihre eigene Arbeitsblättersammlung anlegen.
- . Auf Wunsch generiert Ihnen das Programm zu jedem Aufgabentyp immer wieder neue Werte, sodass Sie ohne großen Arbeitsaufwand jeweils unterschiedliche Arbeitsblätter herstellen können. Natürlich können Sie einzelne Aufgaben auch individuell verändern.

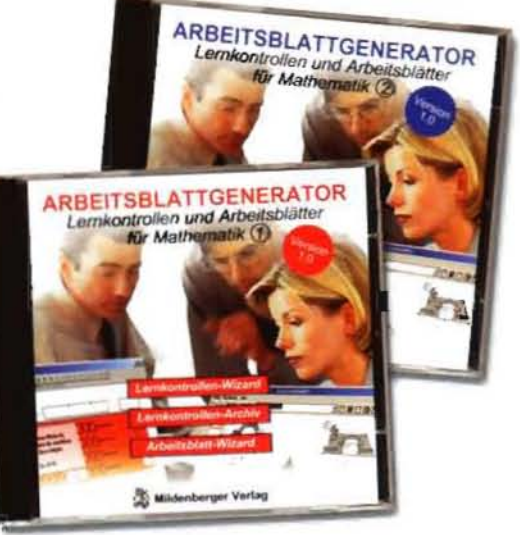

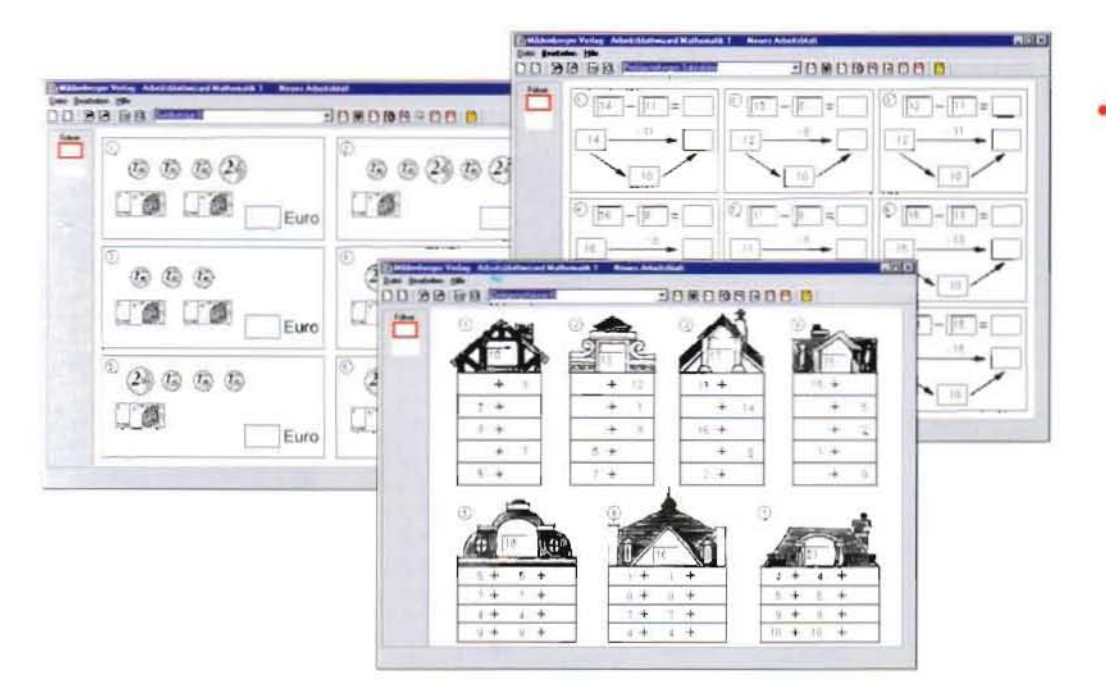

- Themen 1. Schuljahr:
	- Zerlegungshäuser
	- Zahlen vergleichen
	- Zahlen bis 20
	- Nachbaraufgaben Addition / Subtraktion
	- Pfeildarstellungen Addition / Subtraktion
	- Rechenmauern
	- Rechenquadrate
	- Rechenräder
	- Rechentabellen
	- Rechnen mit Geld
	- Rechnen am Zahlenstrahl

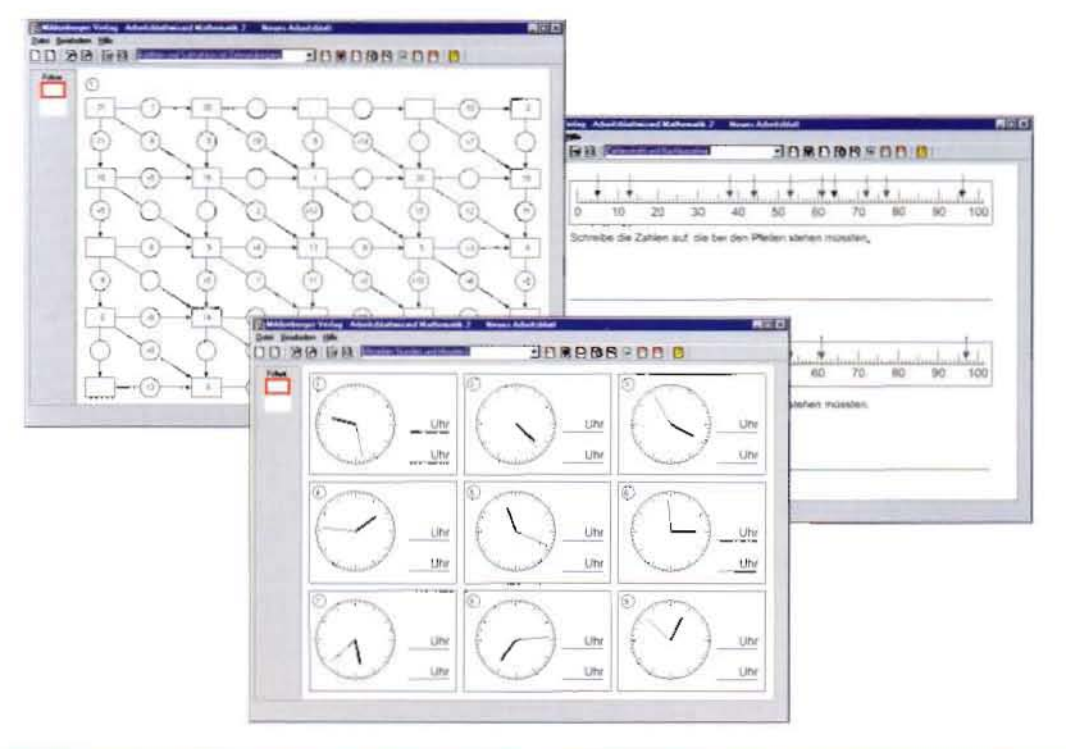

- Themen 2. Schuljahr:
	- Zerlegungshäuser
	- Zerlegungstabellen
	- Pfeildarstellungen Addition / Subtraktion
	- Rechenmauern
	- Rechenquadrate
	- Rechenräder
	- Rechentabellen
	- Bündelungsübungen mit Geld
	- Rechnen mit Geld
	- Uhrzeiten
	- Zeitspannen

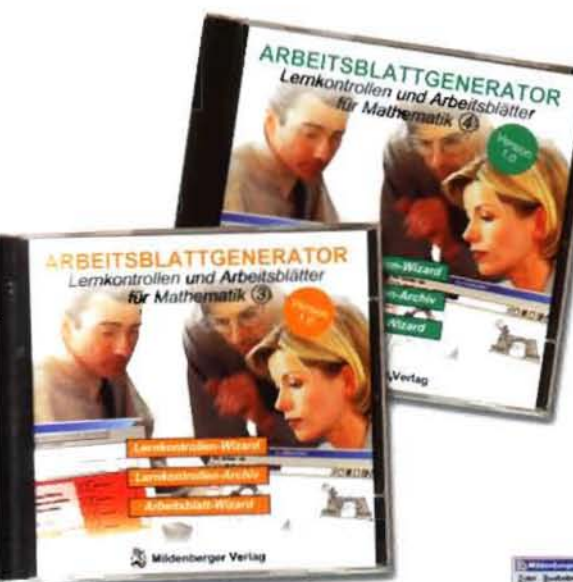

- Die vom Programm generierten Aufgaben bewegen sich immer im Zahlenraum des jeweiligen Schuljahres. Zur Differenzierung können Sie aber auch Aufgaben, die den Zahlenraum überschreiten, selbst eingeben.
- · In jeden Aufgabentyp können Sie eine Musterlösung automatisch einfügen, und zu jedem Arbeitsblatt können Sie das jeweilige Lösungsblatt erstellen lassen. Existieren für einen Aufgabentyp viele verschiedene mögliche Lösungen, so ist diese Funktion entweder ganz deaktiviert oder es wird nur eine Musterlösung angegeben.

able

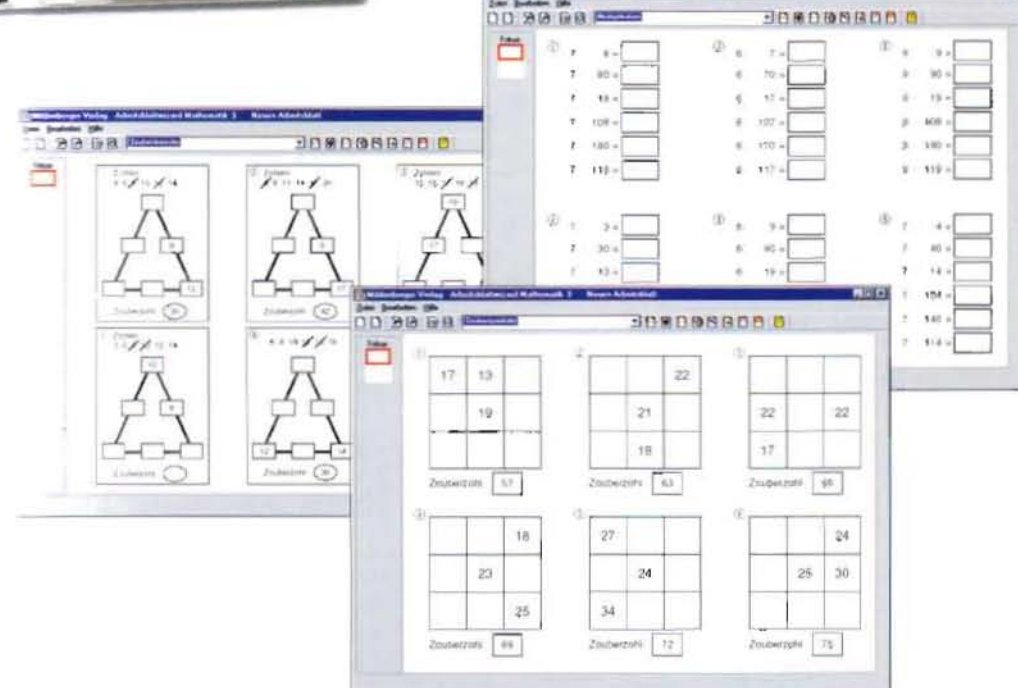

### • Themen 3. Schuljahr:

- Rechentabellen
- Rechenmauern
- Addition/Subtraktion mit und ohne Leerstellen
- Tausenderstreifen / Zahlenstrahl
- Zauberdreiecke
- Zauberguadrate
- Rechnen mit Geld
- Multiplikation großer Zahlen
- Division Pfeildarstellung
- Division ohne Rest
- Uhrzeiten
- Gebäude und Baupläne

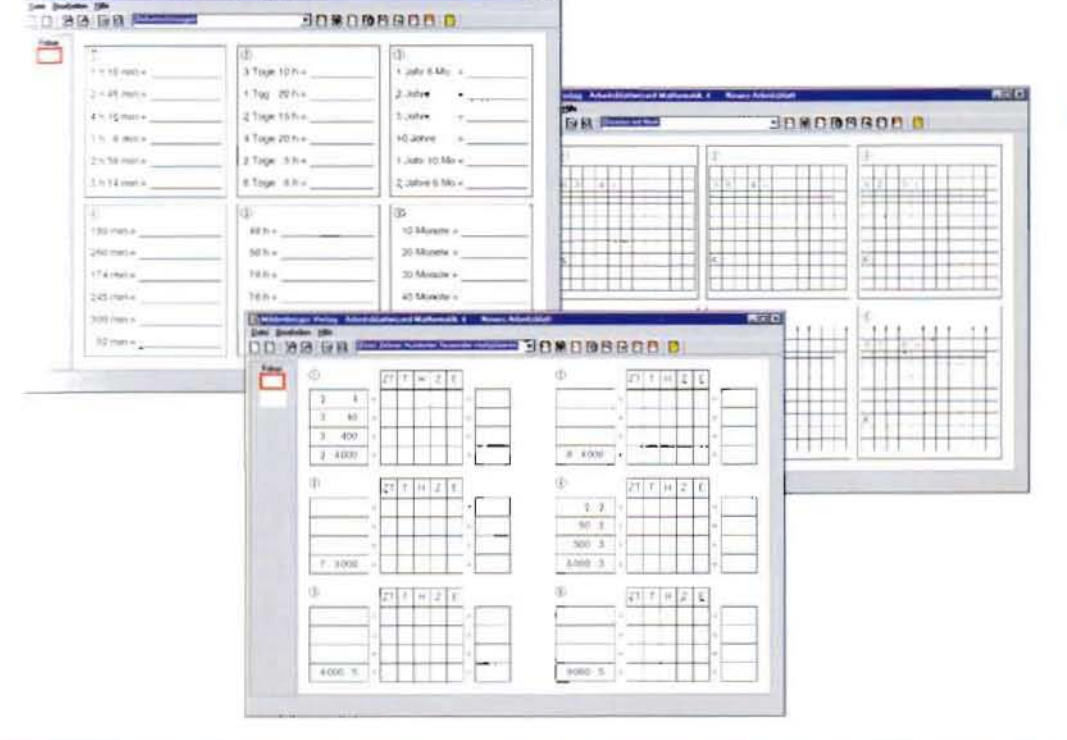

 $-1$ 

- Themen 4. Schuljahr:
	- Rechentabellen
	- Rechenmauern
	- Halbschriftliches Dividieren
	- Schriftliche Addition / Subtraktion mit Leerstellen
	- Größen umwandeln - Multiplikation in
	- Zerlegungstabellen - Division mit Rest -
	- Zerlegung des Dividenden
	- Schriftliche Multiplikation / Division
	- Zeitumrechnungen
	- Kreuzzahlrätsel

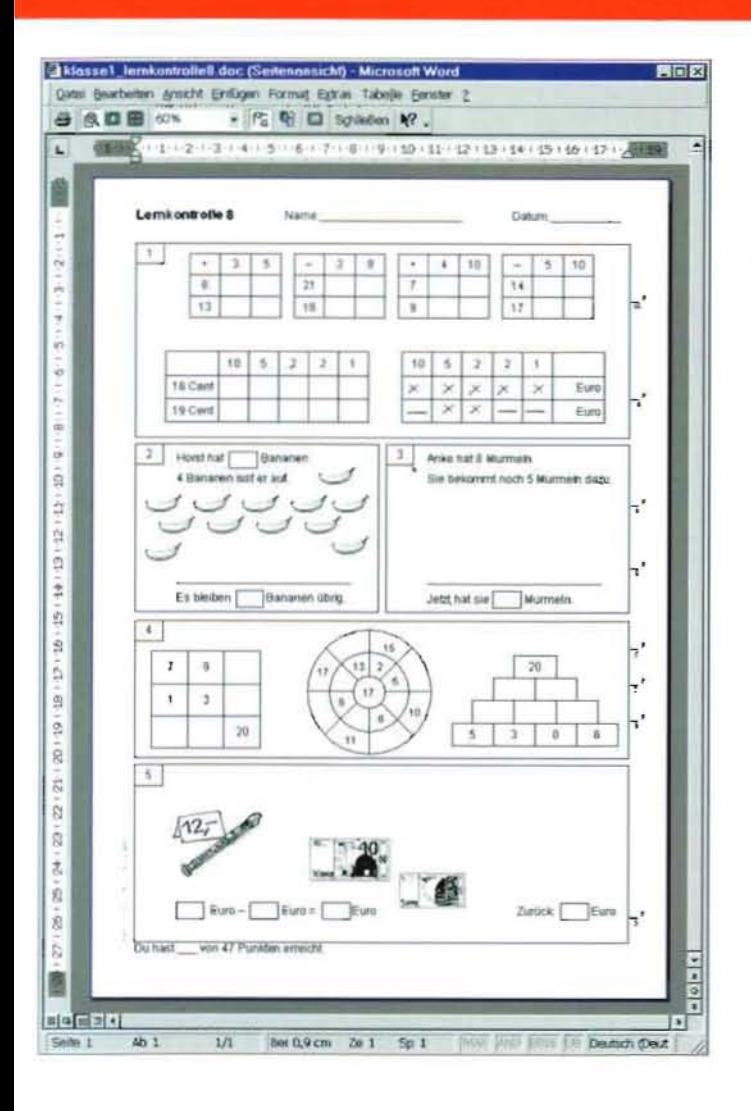

### **Weitere Funktionen**

- . Wenn Sie den Inhalt der CD-ROM auf Ihrem Rechner zur Verfügung haben möchten, klicken Sie auf CD-ROM installieren. Damit starten Sie das Setup-Programm, das den gesamten Inhalt auf Ihre Festplatte kopiert (33 MB).
- · Weitere Informationen zu den jeweiligen Programmteilen erhalten Sie in der Help-Datei, die nach Klicken auf Anleitung geöffnet wird.
- · Alles über das Programm des Mildenberger Verlages bietet Ihnen die Internet-Seite, die Sie über Mildenberger online öffnen.

### • System-Mindestvoraussetzungen

Pentium 133, 16 MB RAM, SVGA-Grafikkarte 800 x 600 bei 16-Bit-Farben, CD-ROM-Laufwerk, 33 MB freier Festplattenspeicher (nur bei Installation auf dem Rechner!), Windows™ 95 oder höher.

## **Lernkontrollen-Archiv**

Im Lernkontrollen-Archiv haben wir unsere Lernkontrollen als komplett editierbare Arbeitsblätter im Wordformat angelegt.

- . Nach einem Klick auf Lernkontrollen-Archiv erscheint ein Fenster, das Sie vom Datei-Explorer her kennen. Hier wählen Sie einfach Ihre gewünschte Datei aus. Damit wird automatisch Microsoft Word™ geöffnet (muss installiert sein).
- Diese Word-Dateien sind als komplette Arbeitsblätter angelegt. Es können alle darin befindlichen Bestandteile verändert werden. So können Sie auch Teile daraus kopieren und in völlig andere Arbeiten einfügen.
- · Dieses Archiv ist für alle gedacht, die sich gut mit Microsoft Word™ auskennen.

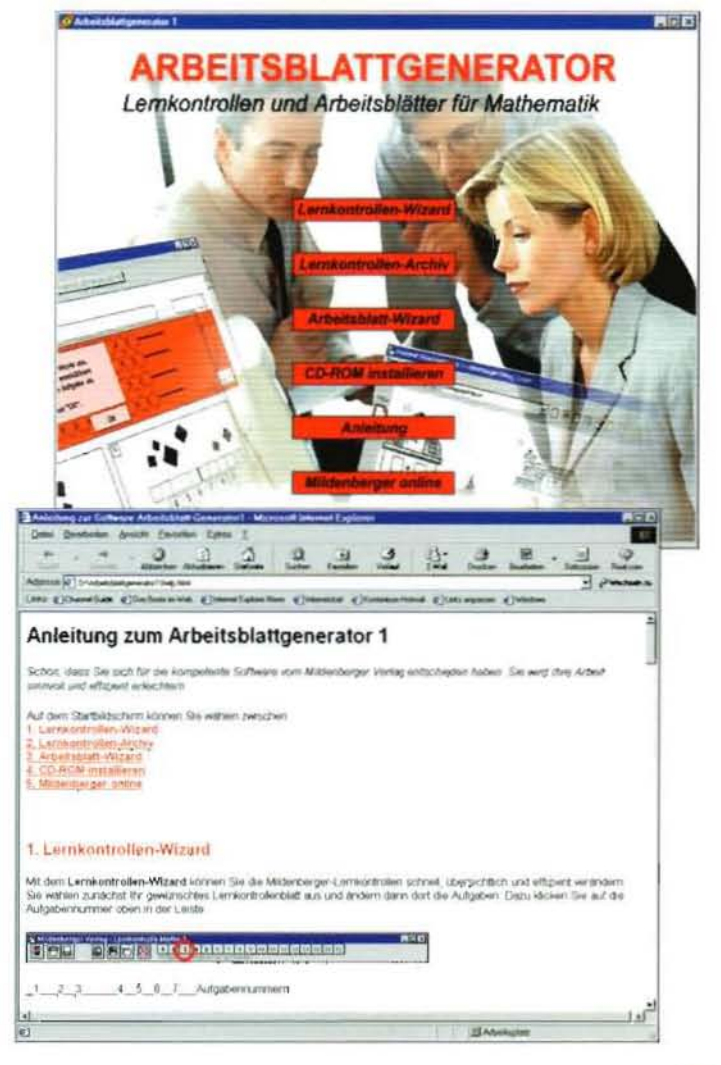